## **Примеры проектирования в Ревит**

Нагибович А.А. Научный пуководитель – Коледа С.М. [Белорусский национальный технический университет](http://rep.bntu.by)  Минск, Беларусь

BIM – это самая современная и совершенная технология проектирования, используемая в инженерно-строительной области.

Ревит позволяет моделировать объект в 3D и черчение в 2D

Проектировщик создает трехмерную информационную модель зданий. Каждый элемент в этой информационной модели имеет множество различных технических свойств. Эти свойства проектировщик может задавать самостоятельно и менять в любой момент. Например, проектировщик выделяет стену или колонну здания и меняет ее толщину, или смещает положение этого элемента. И данное изменение мгновенно отображается во всех частях проекта – на планах, разрезах, фасадах, 3D модели.

Помимо простых геометрических параметров, в информационной модели здания могут содержаться сведения и о структуре используемых материалов, и о их плотности, теплопроводности и прочих физических свойствах. После грамотного построения информационной модели здания, проектировщик может автоматически получить практически всю проектную документацию по проектируемому зданию, включая все виды чертежей, планы, схемы конструкций, таблицы ведомостей и спецификаций на материалы и изделия. Научный пуководитель – Коледа С.М.<br>
Белорусский национальный технический университет<br>
Минск, Беларусь<br>
Минск, Беларусь<br>
Минск, Беларусь<br>
Равит позволяет моделированта и совершенная технология проек-<br>
Ревит позволяет модел

Виртуальный объект должен содержать всю геометрию и все свойства реального объекта. Естественно, без трёхмерной графики тут не обойтись.

В Revit проектировщик имеет возможность быстрой информационной презентации решений заказчику и другим заинтересован-В имон ным участникам проекта

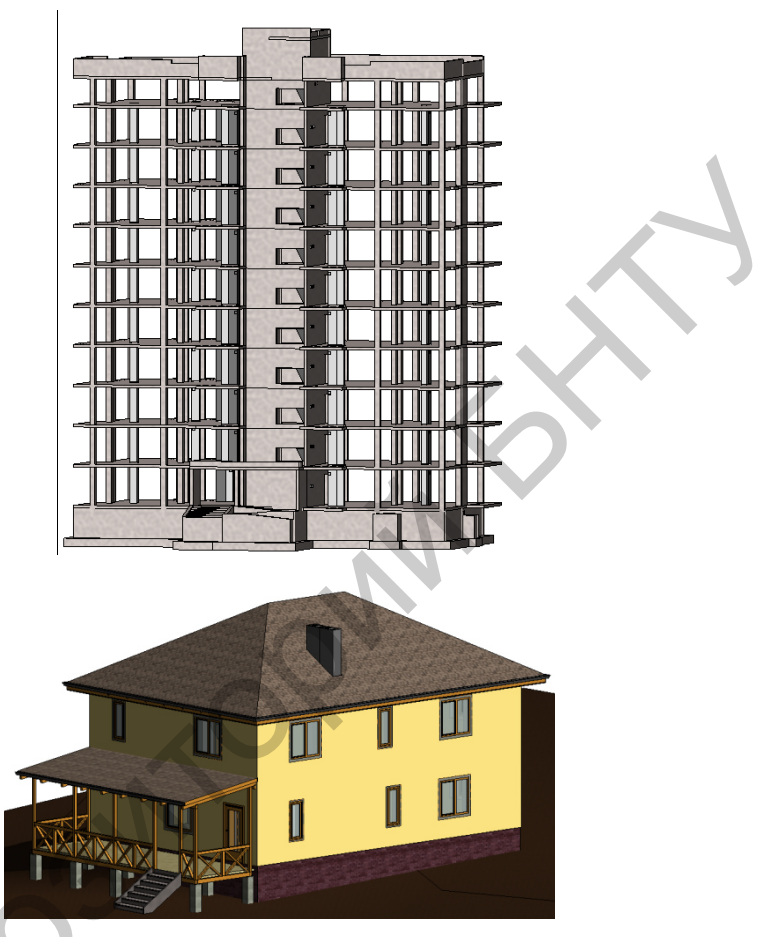

Можно наглядно передать на строительную площадку конструкцию монтажа. Если провести аналогию, то Revit представляет собой виртуальную стройку. Как на стройку привозят материалы для стен, так же и проектировщик в виртуальном пространстве настраивает нужный ему тип материалов

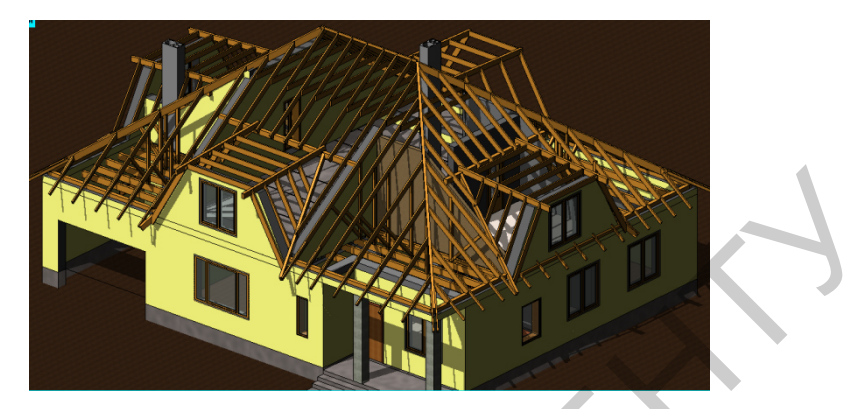

Благодаря этому меньше недоразумений и переделок. Исключаются ошибки в проектной документации и человеческий фактор.

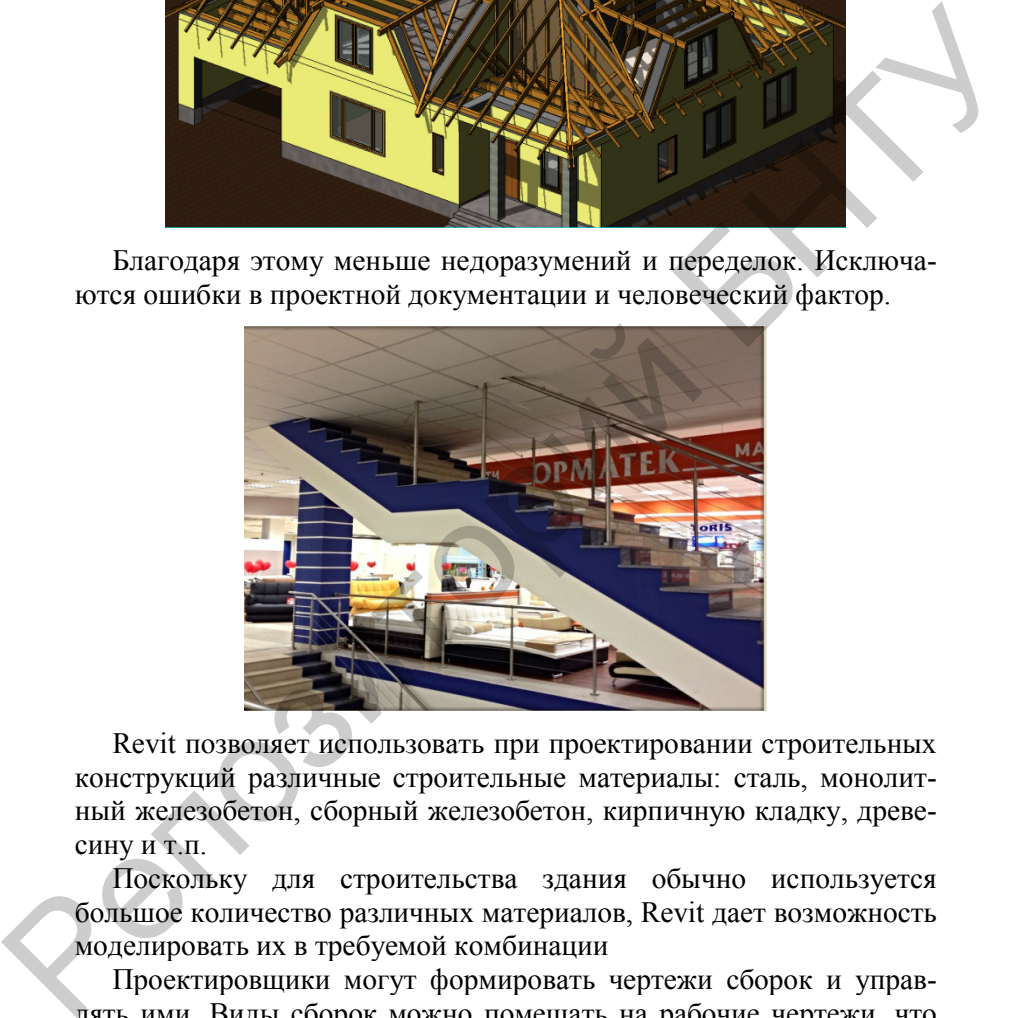

Revit позволяет использовать при проектировании строительных конструкций различные строительные материалы: сталь, монолитный железобетон, сборный железобетон, кирпичную кладку, древесину и т.п.

Поскольку для строительства здания обычно используется большое количество различных материалов, Revit дает возможность моделировать их в требуемой комбинации

Проектировщики могут формировать чертежи сборок и управлять ими. Виды сборок можно помещать на рабочие чертежи, что улучшает детализацию разрабатываемых проектов.

Процессы построения моделей и подготовка чертежей связаны. Разработчик лишь указывает системе, какие планы, фасады и разрезы нужно отобразить в документации, а потом «вытягивает» их на поле чертежа. Остаётся лишь нанести поясняющие надписи: размеры, рамки чертежа и таблицы. При этом они всегда отображают «честное» значение своего параметра. Например, размер, указывающий расстояние от отверстия до грани конструкции, указывает именно то расстояния, на котором отверстие отстоит от стены. Изменить это значение, как в Auto, просто «перебив» его другими цифрами, нельзя. Что бы сделать это, необходимо сдвинуть отверстие, что достигается изменением значения размера.

В Revit проетикровщик можно легко задавать и визуализировать армирование железобетонных конструкций.

Проектировщик может увидеть точное отображение самопересекающихся стержней арматуры.

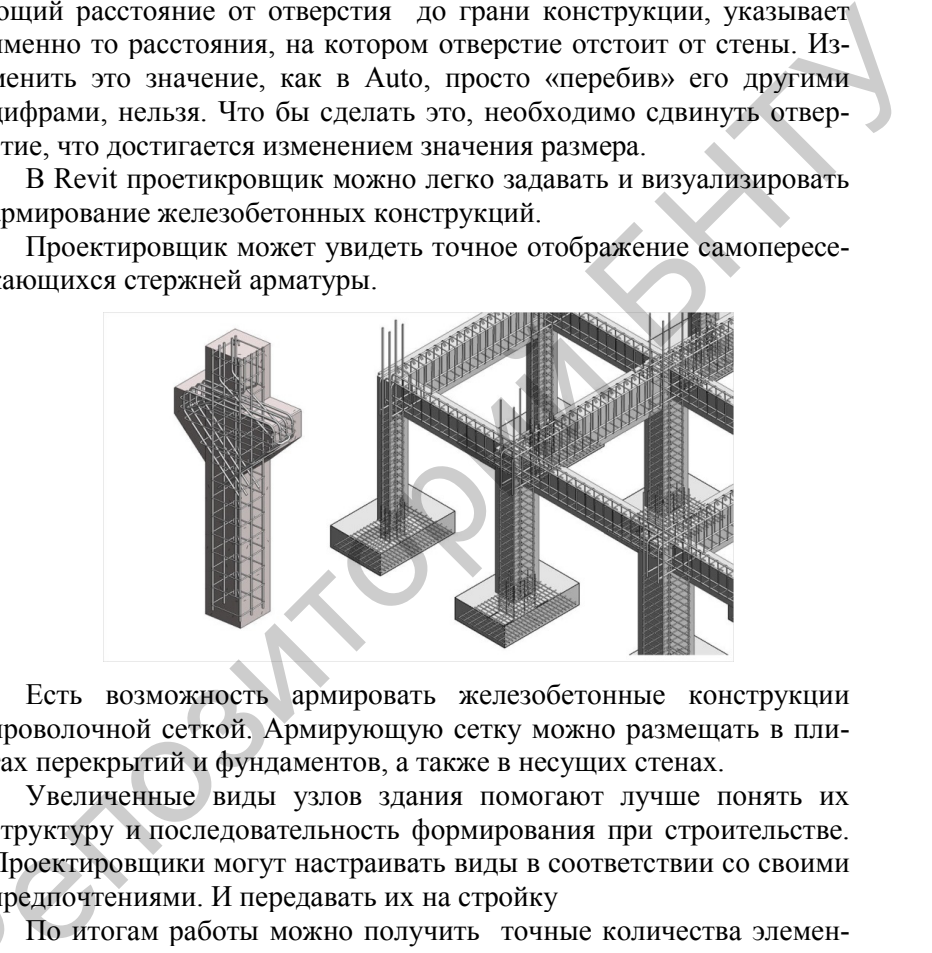

Есть возможность армировать железобетонные конструкции проволочной сеткой. Армирующую сетку можно размещать в плитах перекрытий и фундаментов, а также в несущих стенах.

Увеличенные виды узлов здания помогают лучше понять их структуру и последовательность формирования при строительстве. Проектировщики могут настраивать виды в соответствии со своими предпочтениями. И передавать их на стройку

По итогам работы можно получить точные количества элементов и материалов. пред

Так как архитектурно-строительные и инженерные объекты – системы повышенной сложности. Количество входящих в них эле ментов может доходит до тысяч.

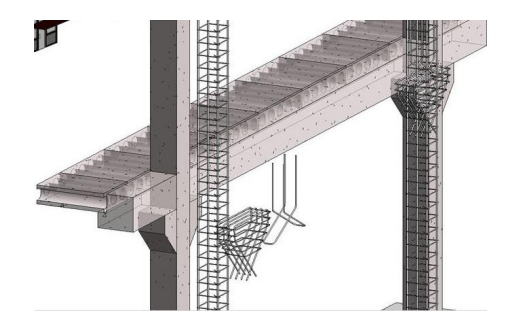

Ни одна стройка не обходится без спецификаций и ведомостей. Спецификация в понятии Revit несколько отличается от привычного для нас ГОСТовского понятия. По сути, спецификация в Revit это настраиваемая таблица для отображения всего чего угодно, что присутствует в моделях зданий, конструкций. Данные таблицы могут не только отображать, но и подсчитывать количества и даже производить расчёты по формулам. Как и все остальные элементы. спецификация в Revit является полноценным элементом управления, который позволяет редактировать модели. С их помощью можно менять параметры того или иного компонента.

В процессе разработки технология ВІМ позволяет проектировать все части объекта одновременно, что с одной стороны значительно уменьшает сроки разработок, а с другой - сводит количество ошибок практически к нулю.

В итоге получается практически построенное здание в виртуальной среде. Полностью готовая информационная модель здания. Из этой модели можно получить практически всю проектную документанию

В общем случае, процесс проектирования в Revit состоит из следующих этапов:

- подготовка моделей компонентов зданий, конструкций или систем;

- моделирование зданий, конструкций или систем;
- оформление спецификаций;
- оформление чертежей.